## 知 iNode Portal个别点击上线转圈后回到连接界面的问题

[iNode](https://zhiliao.h3c.com/questions/catesDis/227) **[唐斌](https://zhiliao.h3c.com/User/other/225)** 2023-02-14 发表 组网及说明

无

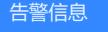

无

问题描述

iNode E0598,客户反馈昨天还使用正常的iNode,今天点击连接上线,iNode界面转圈后回到连接界 面,无法完成认证上线。

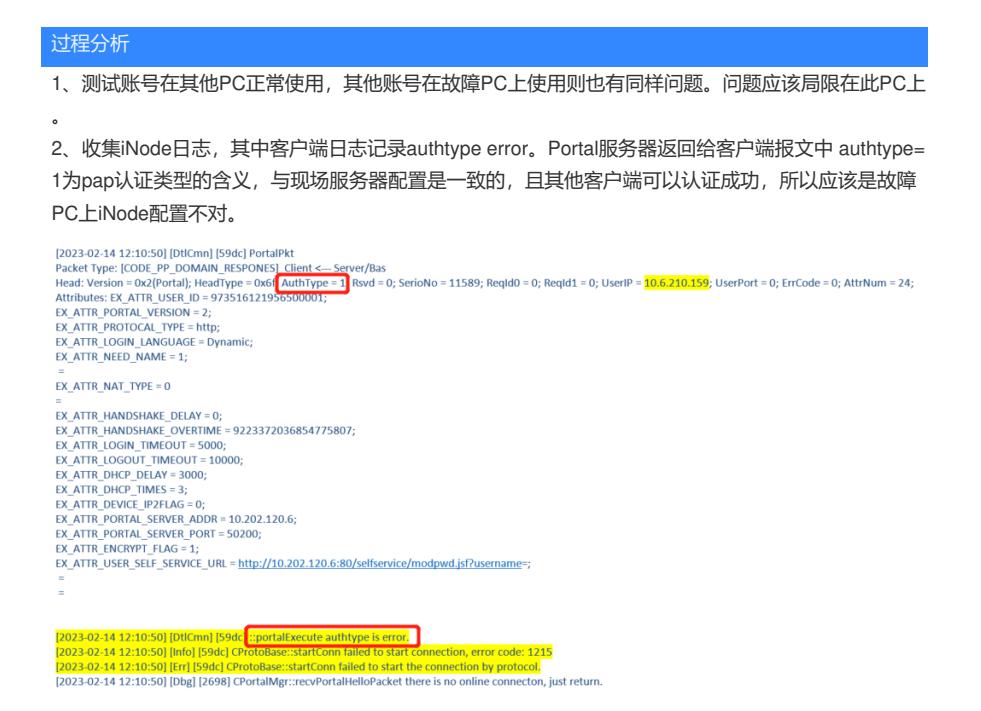

3、检查客户端更多设置,其中高级里可以配置证书认证。pap为不启动证书的认证类型,这个iNode上 却配置了启用证书认证。问题原因在此。

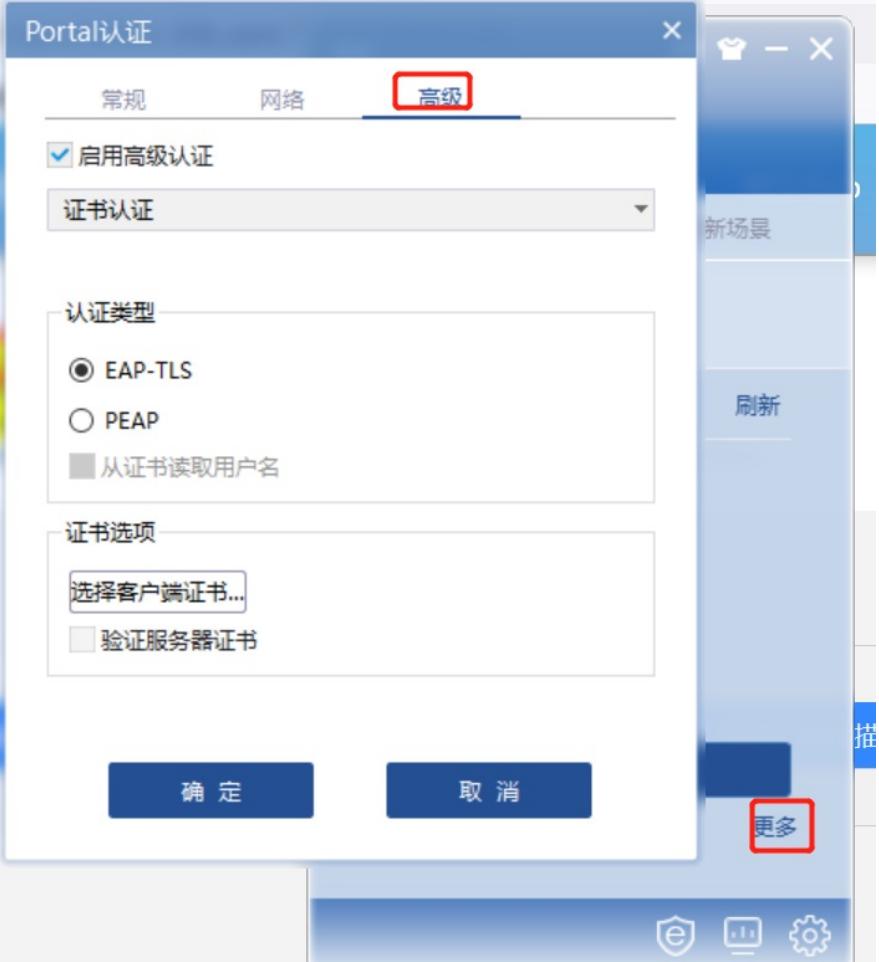

## 解决方法

iNode Portal更多配置中,取消证书认证。客户端再次拨号,正常使用。